## **Преобразование пользовательских типов в формат JSON. СПИК**

## Рассмотрим преобразование некоторых типов **C#** и **JavaScript** в формат **JSON** :

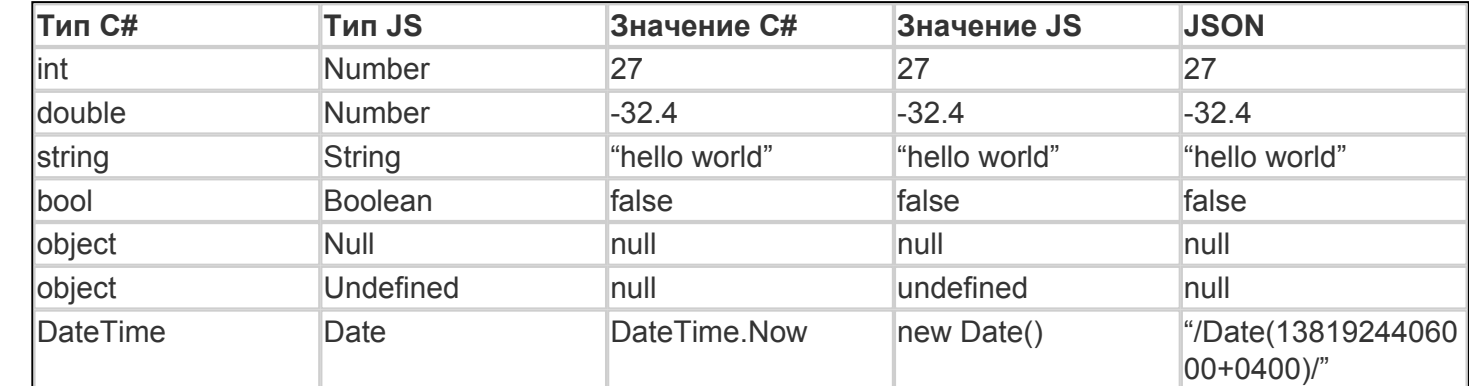

## Рассмотрим аналогичные типы **C#** и **JavaScript**:

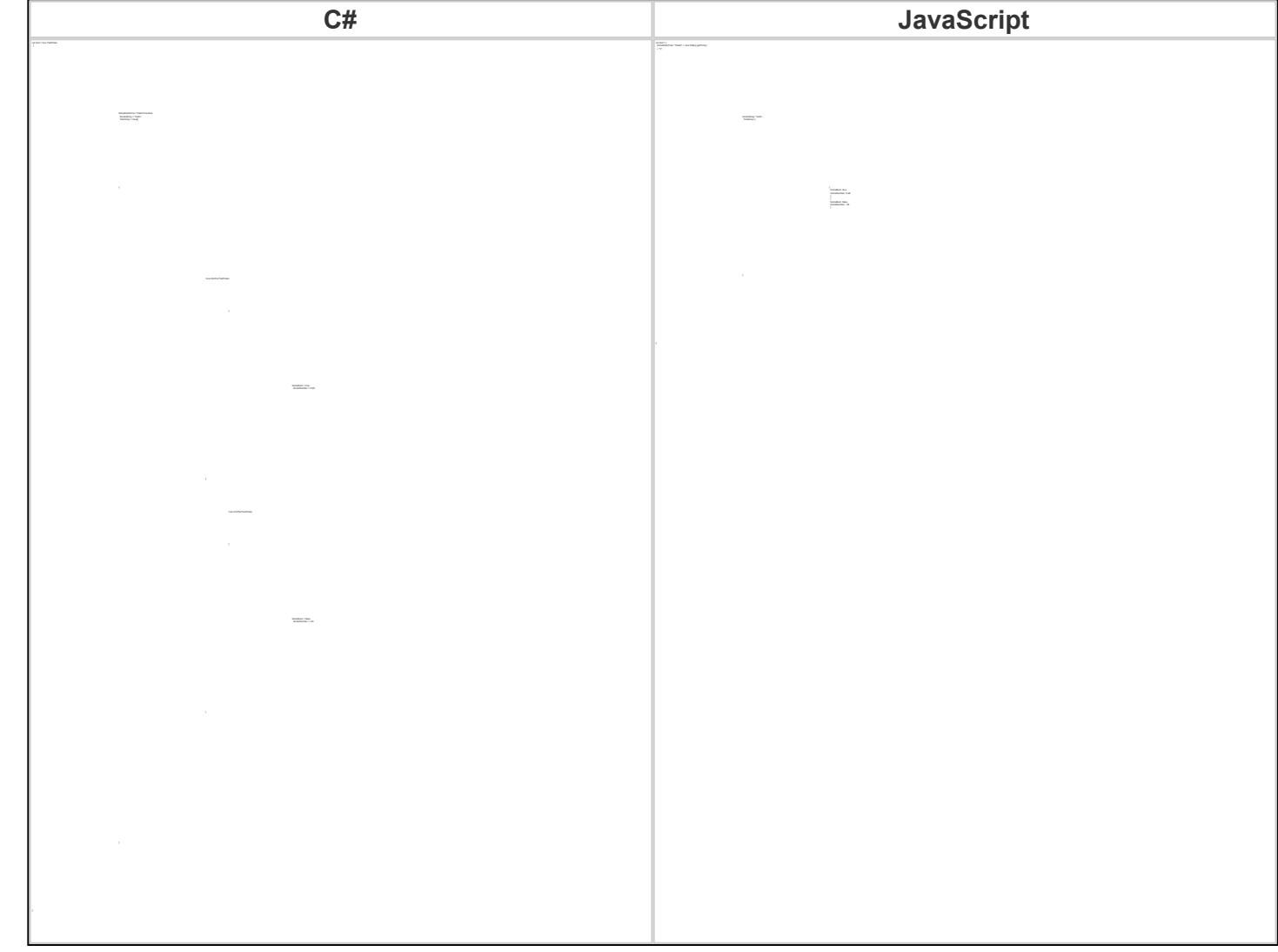

Их представление в **JSON** будет выглядеть следующим образом:

"Sometime": "Financial Software" "TestArray": [{

"SomeNumber": 0.26

## **Обратите внимание!**

Форматы дат, читаемые и отправляемые сервером, различаются. Дата, принимаемая сервером, должна выглядеть следующим образом:

*"SomeDateTime": "/Date(1381927385358)/"*

Дата, отправляемая сервером, имеет такой вид:

*"SomeDateTime": "\/Date(1381941785358+0400)\/"*

<u>[<<Назад](/wiki/%D0%91%D0%B0%D0%B7%D0%BE%D0%B2%D1%8B%D0%B5%20%D0%B4%D0%B5%D0%B9%D1%81%D1%82%D0%B2%D0%B8%D1%8F.%20%D0%A1%D0%9F%D0%98%D0%9A/) [К](/wiki/%D0%94%D0%BE%D0%BA%D1%83%D0%BC%D0%B5%D0%BD%D1%82%D0%B0%D1%86%D0%B8%D1%8F%20%D0%BF%D0%BE%20%D0%A1%D0%9F%D0%98%D0%9A/)</u> [оглавлению](/wiki/%D0%94%D0%BE%D0%BA%D1%83%D0%BC%D0%B5%D0%BD%D1%82%D0%B0%D1%86%D0%B8%D1%8F%20%D0%BF%D0%BE%20%D0%A1%D0%9F%D0%98%D0%9A/)

[Далее>>](/wiki/%D0%9E%D1%82%D0%BF%D1%80%D0%B0%D0%B2%D0%BA%D0%B0%20POST%20%D0%B7%D0%B0%D0%BF%D1%80%D0%BE%D1%81%D0%B0%20%D0%BF%D1%80%D0%B8%20%D0%B2%D0%B7%D0%B0%D0%B8%D0%BC%D0%BE%D0%B4%D0%B5%D0%B9%D1%81%D1%82%D0%B2%D0%B8%D0%B8%20%D1%87%D0%B5%D1%80%D0%B5%D0%B7%20REST.%20%D0%A1%D0%9F%D0%98%D0%9A/)